# 仁愛醫療財團法人使用電子發票平台說明函

## ※大里仁愛醫院敬邀貴司參加電子發票作業平台:

### 一、前言

敬啟者您好,

本院近期配合財政部政策使用電子化方式傳輸電子發票,自 2020/03/01 起,本院(仁愛醫院) 發票資料將透過「台<mark>塑網電子發票加值中心平台</mark>」系統接收。採購單驗收訊息將一律透過 「台塑網電子發票加值中心」系統傳送,敬請 貴公司透過「台塑網電子發票加值中心」 開立發票(供應商),並於加值中心確認採購驗收訊息並開立發票,在交貨時不需再隨貨附 上發票即可辦理收料。

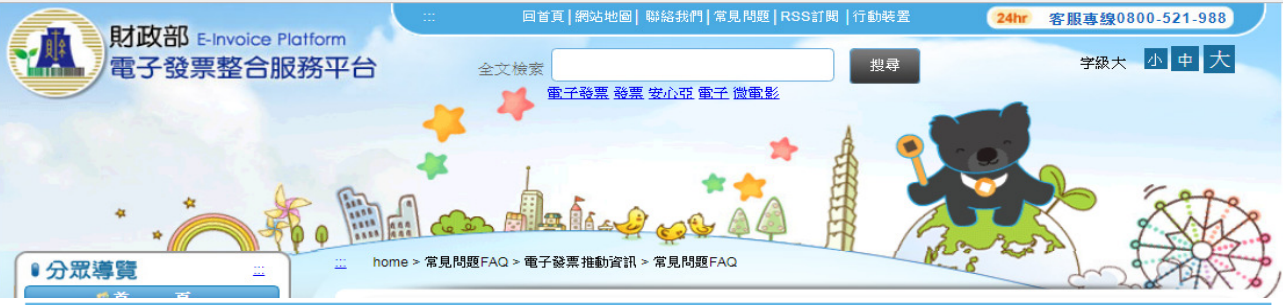

日期: 2018-05-03

電子計算機統一發票何時落日?

Q:電子計算機統一發票何時落日?

A: 依據107年01月19日修正公佈統一發票使用辦法,配合電子計算機統一發票落日,已刪除該類發票相關條文,並自109年1月1日 施行,營業人使用電子計算機發票僅能到108年12月31日,建議儘早導入電子發票。

資料來源:財政部電子發票整合服務平台

https://www.einvoice.nat.gov.tw/home/Article!showArticleDetail?articleId=1525327780833

## 二、申請台塑網電子發票加值中心帳號

1.貴司至「台塑網電子發票加值中心」申請帳號並接收仁愛醫院發票-無須支付任何費用。 2.貴公司至台塑網加值中心(https://www.e-invoice.com.tw)申請,以利接收貴 公司發票,如有

#### 任何申請問題可電至 02-77372900 **關留網路客服**洽詢。

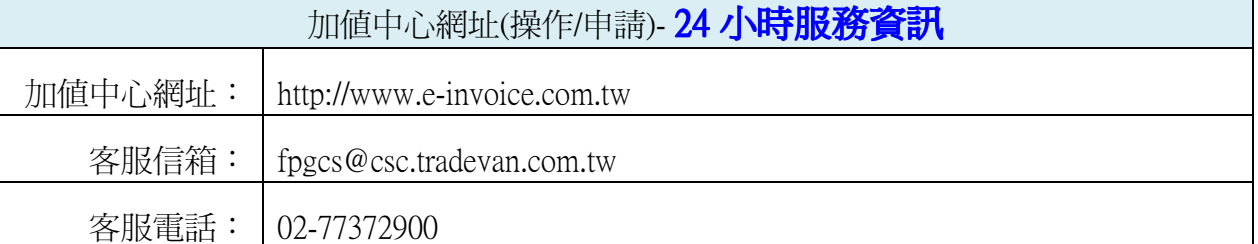

#### 三、傳統紙本發票與電子發票流程差異

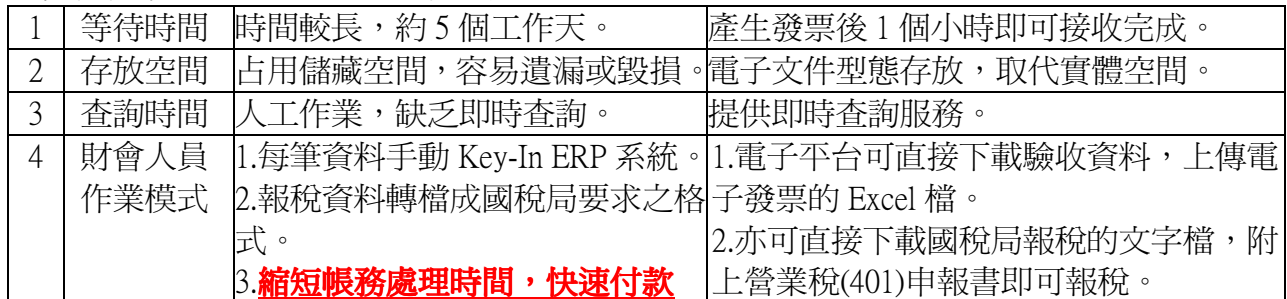

5 查帳時間 | 繁鎖的帳簿管理,統計資料不易。 電子資料對帳迅速,作業時間縮短。